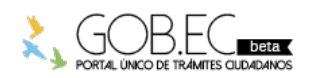

Registro Único de Trámites y Regulaciones

Código de Trámite: Página 1 de 3

## Información de Trámite

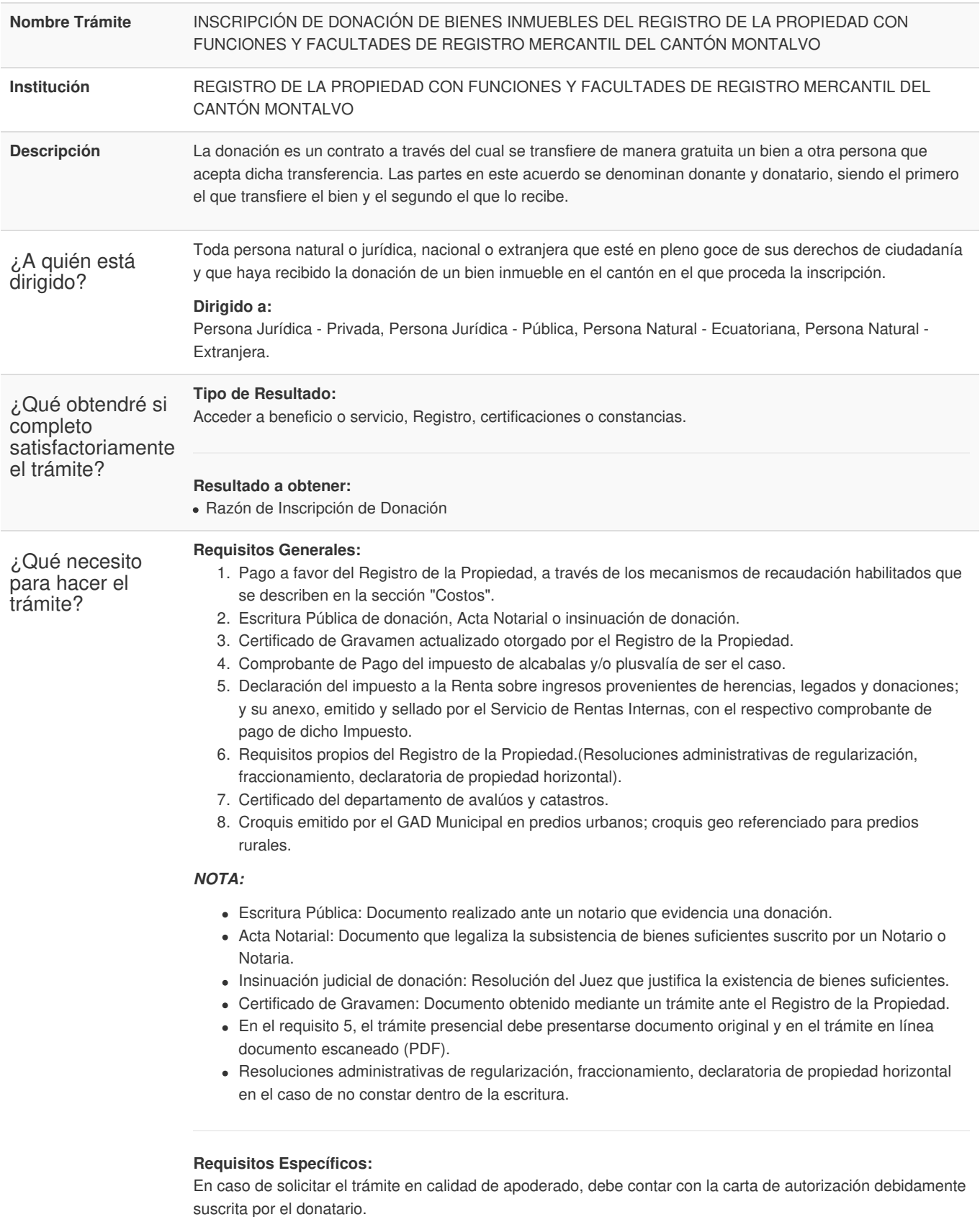

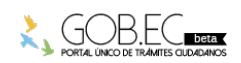

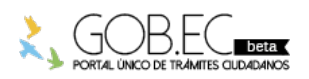

Registro Único de Trámites y Regulaciones

Código de Trámite: Página 2 de 3

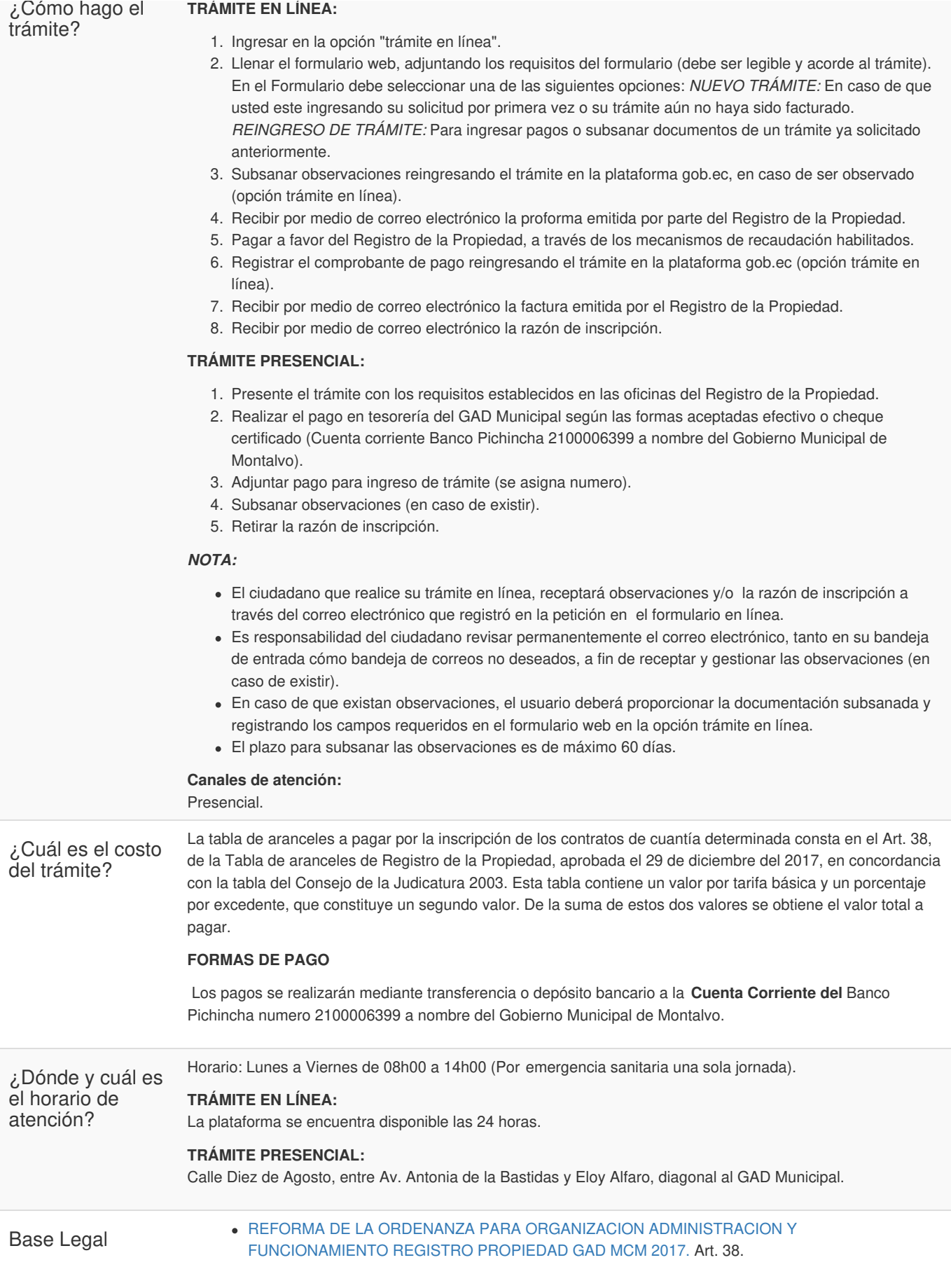

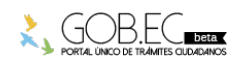

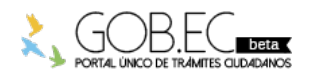

Registro Único de Trámites y Regulaciones

Código de Trámite: Página 3 de 3

Contacto para atención ciudadana

**Funcionario/Dependencia:** REGISTRO DE LA PROPIEDAD MONTALVO **Correo Electrónico:** rp.montalvo@dinardap.gob.ec **Teléfono:** 052953540

**Transparencia** 

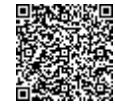

Firmado electrónicamente por: **ROGER GUILLERMO GARCIA CHANG VERGARA**